#### УДК 681.3

*DOI*: [https://doi.org/](https://doi.org/10.20535/0203-3771452023296902) https://doi.org/

#### **В. В. Борисов,** *старший викладач*

# **МЕТОД ІНФОРМАЦІЙНОЇ ТЕХНОЛОГІЇ РОЗРАХУНКУ ВУЗЛОВИХ НАВАНТАЖЕНЬ ПРИ АНАЛІЗІ НАПРУЖЕНО-ДЕФОРМОВАНОГО СТАНУ МОДЕЛІ КРИЛА ЛІТАКА ТРАСПОРТНОЇ КАТЕГОРІЇ**

**Ua** У статті описаний метод інформаційної технології моделювання розподілених аеродинамічних сил у вигляді навантажень, прикладених до вузлів скінченно-елементної моделі кесону крила. Величини вузлових навантажень визначаються на підставі значень складових інтегральних сил та моментів, які прикладені у відповідних перерізах кесону крила. Запропонована технологія забезпечує моделювання симетричних випадків навантаження конструкції. Вона реалізована засобами об'єктно-орієнтованої системи керування проектними даними "SPACE". Показано, що використаний алгоритм розрахунку забезпечує хорошу збіжність епюр розподілу навантажень із вихідними розрахунковими епюрами.

**En** One of the most important problems solved in the process of designing transport category aircraft is the task of analysing the static strength of the airframe. To correctly solve this problem, it is necessary to ensure accurate modelling of the loading conditions of the structure corresponding to all design loading cases provided for by the airworthiness standards for this type of aircraft. There are several methods for determining the magnitude of aerodynamic loads acting on the wing. The most accurate data can be obtained from the results of drainage tests in a wind tunnel, as well as using modern specialized calculation software modules. However, both of these methods can only be used at the final stages of design, when the airframe geometry of the designed aircraft is finally determined. Until now, when analyzing the strength of an airframe structure at the early stages of design, the finite element method was not used, since constructing a finite element model of a complex structure using modern CAE systems available on the software market is a very lengthy, painstaking and labor-intensive process. The use of object-oriented information technology "SPACE" made it possible to solve this problem by automating the process of constructing a finite element model. As a result, it became possible to numerically simulate the structure of complex technical objects at the early stages of design, which allows the use of a finite element model as a means of optimizing the structure of a complex technical object and the properties of its elements. However, the problem of calculating nodal loads that simulate the action of aerodynamic forces on the wing surface remained, since at the early stages of design the integral loading model can be used only, presented in the form of the total values of components of the forces and moments that are calculated for the several cross sections of the wing. The article describes a method for calculating the values of nodal loads based on the values of the integral components of forces and moments that simulate distributed aerodynamic forces acting on the surface of the wing. The proposed method is implemented using the meth-

ods and tools of object-oriented information technology in the form of a server ob-

# *М е х а н і к а г і р о с к о п і ч н и х с и с т е м*

ject of the "SPACE" database. Within the framework of object-oriented information technology, the specified server object directly exchanges data with the wing compartment model and with the server integral load calculation. The article describes data exchange traffic formats and procedures for receiving and transmitting data. The developed technology for calculating nodal loads ensures acceptable convergence of the results with the original integral values of forces and moments on the basis of which they are calculated.

# **Вступ**

Однією з найважливіших задач, що розв'язуються у процесі проектування літаків транспортної категорії, є аналіз статичної міцності планера. Для коректного вирішення зазначеної задачі потрібно забезпечити точне моделювання умов навантаження конструкції, які відповідають усім розрахунковим випадкам навантаження, передбаченим нормами льотної придатності даного типу літаків. Однією із основних складових зовнішніх навантажень, що діють планер літака, є аеродинамічні навантаження. Найточніші дані про розподіл аеродинамічних навантажень можуть бути отримані за результатами дренажних випробувань в аеродинамічній трубі. Але такі випробування можливі тільки на заключних етапах проектування. Застосування об'єктно-орієнтованої інформаційної технології «*SPACE*» [1] дозволило вирішити проблему прискорення процесу побудови скінченноелементних моделей за рахунок використання спеціалізованих класів об'єктів [2]. Внаслідок цього з'явилася можливість числового моделювання конструкції планеру літака на початковому етапі проектування. Однак, залишається проблема визначення величин вузлових навантажень, що моделюють розподілені аеродинамічні сили, оскільки на цьому етапі можуть бути визначені лише інтегральні сили (*Qx*, *Qy*, *Qz*) та моменти (*Mx*, *My*, *Mz*), що розраховані для відповідних перерізів крила. Таким чином, для аналізу міцності кесона крила на ранніх стадіях проектування необхідно розробити алгоритм розрахунку епюр розподілу тиску по поверхні крила на підставі зазначених інтегральних значень сил та моментів.

Також існує проблема обміну даними між службою міцності, що виконує проектування кесону крила, і підрозділом, що забезпечує розрахунок інтегральних навантажень, які діють на крило. Для її вирішення потрібно використовувати засоби інформаційної технології, які включають повноцінні функції керування даними, що підтримуються лише системами керування даними, які функціонують у багатокористувальницькому режимі.

#### **Постановка задачі**

Дослідження існуючих інформаційних технологій (ІТ) скінченноелементного аналізу міцності конструкцій складного технічного об'єкта (СТО) показало, що на ранніх стадіях проектування конструкції кесону крила літака транспортної категорії залишається невирішеною проблема розрахунку величин вузлових сил, що моделюють розподілені аеродинамічні навантаження, які діють на поверхню крила. Під час розв'язанні зазначених проблем мають бути вирішені такі задачі:

- ‒ розробка алгоритму розрахунку епюр тиску в перерізах крила на підставі значень інтегральних сил і моментів, розрахованих для окремих перерізів кесону крила;
- ‒ розробка алгоритму розрахунку площі крила, що припадає на кожен з вузлів скінченно-елементної моделі кесону крила, до яких прикладаються вертикальні вузлові навантаження, що моделюють дію підйомної сили;
- ‒ розробка схеми та формату обміну даними між розрахунковим підрозділом, що виконує розрахунок інтегральних сил та моментів, які діють на крило, та конструкторським підрозділом, що виконує аналіз міцності кесону крила за методом скінченних елементів.

### **Алгоритм розрахунку епюр тиску**

У якості вихідних даних для розрахунку вузлових навантажень, що моделюють розподіл тиску поверхні крила, використовуються інтегральні значення зовнішніх навантажень *Qx*, *Qy*, *Qz*, *Mx*, *My*, *Mz* для декількох розрахункових перерізів. Інтегральні навантаження розраховуються в системі координат, початок якої збігається з крайньою задньою точкою профілю крила у плоскості симетрії літака (ПСЛ). Напрямок осей *Qx* та *Qy* аналогічний напряму відповідних осей у системі координат крила. Вісь *Qz* перпендикулярна ПСЛ і спрямована у бік правої консолі.

З інтегральних значень розраховуються погонні ня *qy* (рис. 1):

$$
qy_i = \frac{Qy_i - Qy_{i-1}}{Z_{i-1} - Z_i}.
$$

Для кожного вузла скінченно-елементної моделі (СЕМ) відокремленої частини кесону (ВЧК) крила, до якої має прикладатися вузлове навантаження, розраховується величина  $f_i$  елементарної площадки (рис. 2). При цьому вважається, що рівнодіюча сил, що діють на вказану елементарну площадку, дорівнює вузловому навантаженню, яке прикладено до даного вузлу СЕМ.

Для СЕМ ВЧК прийняті такі припущення:

- вертикальні вузлові навантаження *PY* прикладаються тільки до вузлів верхньої поверхні;
- горизонтальні навантаження *PX* прикладаються в рівних частках тільки до крайніх задніх вузлів верхніх та нижніх дужок розрахункових перерізів.

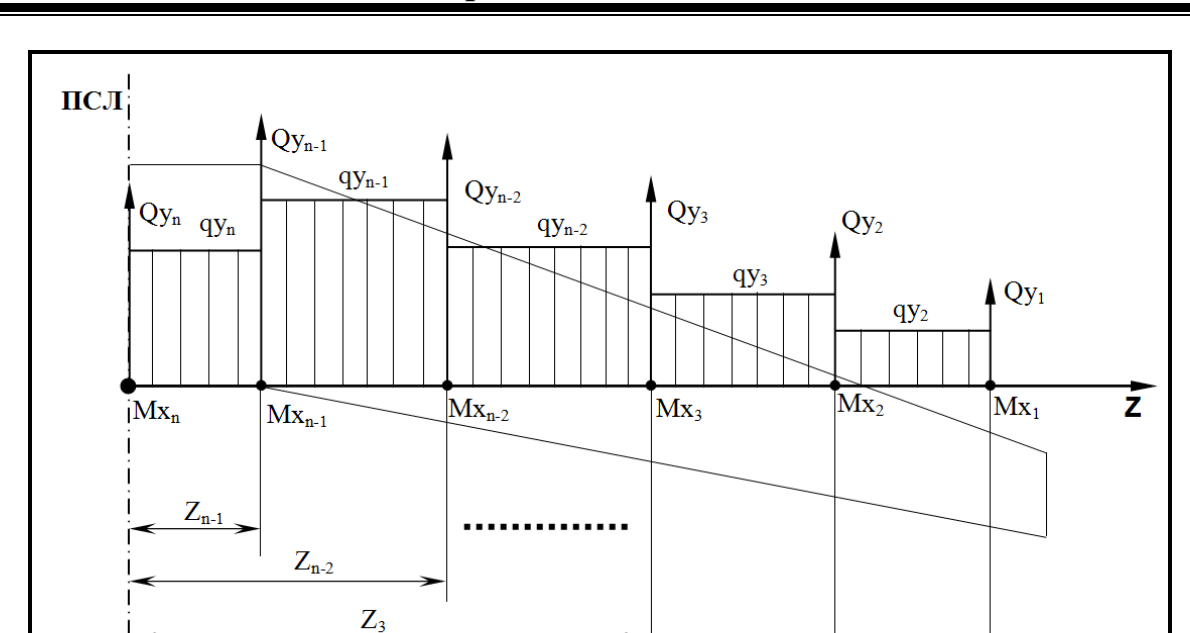

*М е х а н і к а г і р о с к о п і ч н и х с и с т е м*

Рис. 1. Схема прикладення інтегральних та погонних навантажень

 $Z_2$ 

 $Z_1$ 

Зосереджені навантаження прикладаються окремо до вузлів, що входять до структури умовних моделей кронштейнів, які моделюють пружні властивості конструкції в місцях прикладення зазначених навантажень. Зазначені моделі повинні забезпечувати коректний розподіл пружних деформацій у зоні стикування кронштейнів з конструкцією планера для забезпечення аналізу напружено-деформованого стану (НДС) планера у зазначених зонах. НДС кронштейнів при цьому не аналізується.

Подальший розрахунок вертикальних складових вузлових навантажень відбувається у наступній послідовності:

- для кожної вузлової точки верхньої поверхні розраховується місцева хорда профілю крила *Bi* (із урахуванням носика та хвостика);
- для кожної вузлової точки визначаються місцеві значення перерізаючої сили ' *i qy* , приведені до площі ділянки проекції крила *Fi* , яка відповідає хорді *Bi* (рис. 3):

$$
qy_i = \frac{qy_i}{B_i};
$$

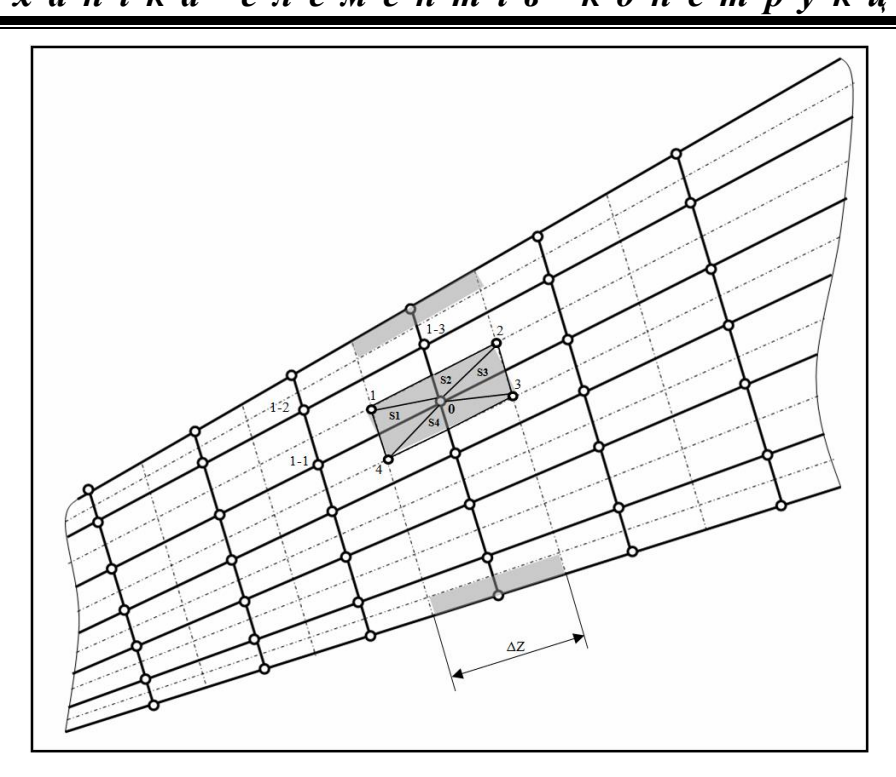

Рис. 2. Розподіл площі кесона крила між вузлами СЕМ

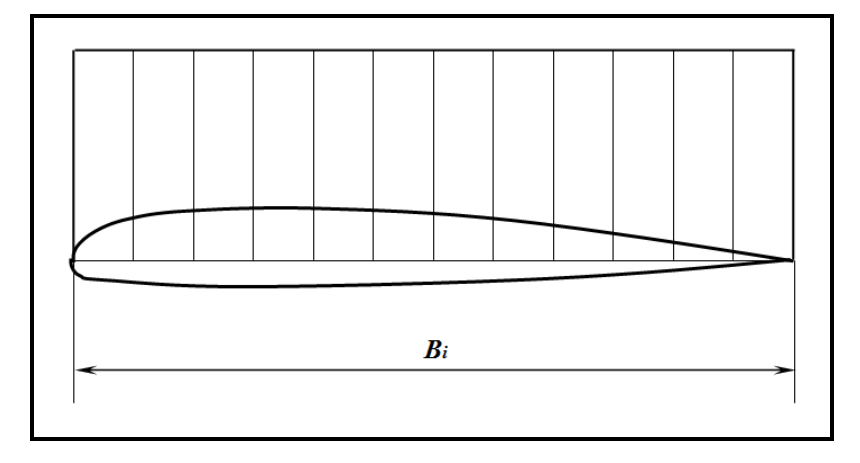

Рис. 3. Приведені значення перерізаючої сили ' *i qy*

- аналогічно, на підставі відповідних значень *MZ<sup>i</sup>* , розраховуються значення ' *qmz<sup>i</sup>* ;
- $-$  на підставі  $qmc'_{i}$  проводиться коригування епюри  $qy_{i}$  (рис. 4);
- на підставі виправленої епюри розраховується значення  $qy'_{\text{\tiny{isump.}}}$  приведеного навантаження для відповідного вузла та множиться на величину його елементарної площадки:

$$
PY_i = qy_{i \text{BMD}} \cdot f_i;
$$

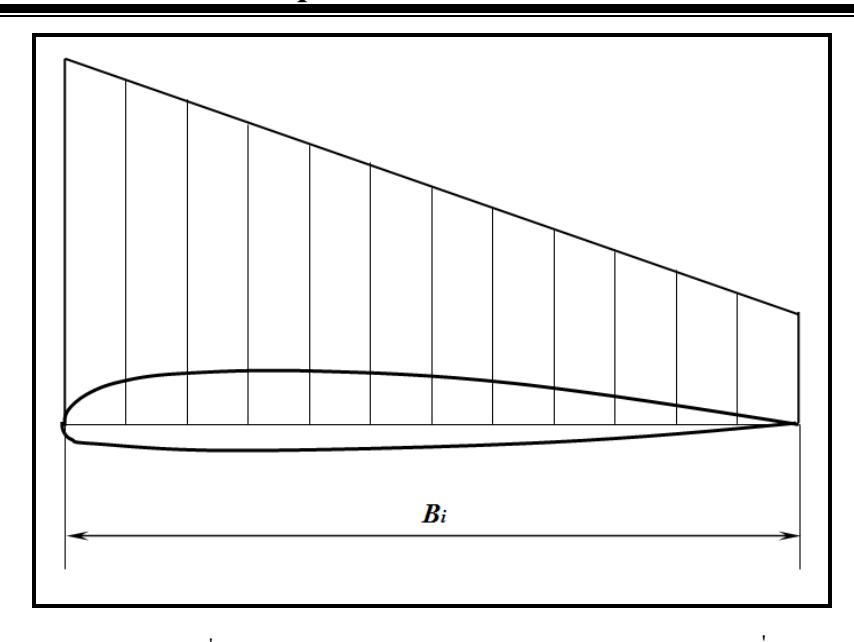

Рис. 4. Епюра  $qy_i$ , скоригована з урахуванням  $qmz_i$ 

Для крайніх передніх і задніх вузлів верхньої та нижньої дужок перерізів СЕМ кесону додатково враховуються значення *PYi*дод , що діють з боку носової та хвостової частин крила, а також пари сил  $PX_i'$ , що імітують моменти від *PYi*дод . Значення *PYi*дод.нос. від носової частини перерізу крила визначається як добуток значення  $\mathit qy'_{\rm isump.}$ , що відповідає середині хорди носової частини, на хорду носової частини  $b_{\tiny \textrm{inoc.}}$  та ширину  $\Delta Z_{\tiny \textrm{i}}$  зони поверхні крила, що відноситься до даного перерізу (рис. 2):<br> $PY_{i_{A00A,B0C}} = qy'_{i_{B0ID,B0C}} \cdot b_{i_{B0C}} \cdot \Delta Z_i$ .

$$
PY_{i_{I\cup(0,1,\text{HOC.}}}=qy'_{i_{\text{BMIP.HOC.}}}\cdot b_{i_{\text{HOC.}}}\cdot \Delta Z_i.
$$

Відповідно значення *PYi*дод.хвост. від хвостової частини перерізу крила визначається як добуток значення  $\mathit qy'_{\mathit i\mathsf a\mathsf m\mathsf p},$  відповідного середині хорди хвостової частини, на хорду хвостової частини $b_{i_{\text{xaocr.}}}}$  і ширину  $\Delta Z_i$  зони поверхні крила, що відноситься до даного перерізу:<br> $PY_{i_{\text{IQOLXBOCT.}}} = qy'_{i_{\text{BMDXBOCT.}}} \cdot b_{i_{\text{XBOCT.}}} \cdot \Delta Z_i.$ 

$$
PY_{i_{I\cup I\cup J.XBOCT.}} = qy'_{i_{BHID.XBOCT.}} \cdot b_{i_{XBOCT.}} \cdot \Delta Z_i.
$$

Значення  $b_{i_{\text{Hoc}}}$  і  $b_{i_{\text{XBOCT}}}$ визначаються, виходячи з того, що відносна хорда носової частини перерізу крила (до переднього лонжерону) в середньому дорівнює 10% хорди перерізу, а хвостова частина (від заднього лонжерону) у середньому дорівнює 30% хорди:

$$
b_{\text{inoc.}} = \frac{b_{\text{iBHK}}}{6}; \qquad b_{\text{ixbocr.}} = 3b_{\text{inoc.}},
$$

де  $b_{\rm \scriptscriptstyle IBHK}$  – відстань між переднім та заднім лонжеронами у поточному перерізі.

*М е х а н і к а е л е м е н т і в к о н с т р у к ц і й*

Значення пар сил  $PX'_i$ , що імітують моменти від  $PY_{i_{A00L}}$ , визначаються за формулою:

$$
PX_i'=\frac{PY_{i_{I\cup I}\cup I} \cdot b_i/2}{h_i},
$$

де  $h_i$  – відстань між верхнім та нижнім вузлами у поточному перерізі СЕМ відповідно у площині переднього та заднього лонжеронів.

Горизонтальні складові вузлових сил, що моделюють розподілені навантаження  $PX_i$ , розраховуються на підставі приведених  $qx_i$ значень тільки для крайніх задніх вузлів верхньої та нижньої дужок перерізів СЕМ кесона із урахуванням усієї площі *Fi* , відповідних ділянок проекції крила:

$$
F_{i}=F_{i_{\text{BHK}}}\cdot \Delta Z.
$$

Така методика розрахунку вузлових навантажень цілком прийнятна для ВЧК, оскільки градієнти епюр розподілених навантажень у зоні кесона, як правило, не великі, а самі епюри близькі до лінійних.

Контроль розрахункових значень вузлових навантажень здійснюється як шляхом безпосереднього порівняння з вихідними значеннями сумарних перерізаючих сил:

$$
QX_i = \sum_{j=1}^i PX_j ;
$$
  

$$
QY_i = \sum_{j=1}^i PY_j
$$

так і шляхом порівняння із вихідними значеннями сумарних моментів:

$$
MX_i = \sum_{j=1}^{i} PY_j \cdot (z_j - z_i);
$$
  
\n
$$
MY_i = \sum_{j=1}^{i} PX_j \cdot (z_j - z_i);
$$
  
\n
$$
MZ_i = \sum_{j=1}^{i} PY_j \cdot x_j.
$$

### **Алгоритм розрахунку площі крила, що припадає на кожен із вузлів СЕМ верхньої поверхні кесона**

Площа крила, що припадає на кожен вузол (елементарний майданчик), визначається як площа чотирикутника, координати вершин якого дорівнюють середнім арифметичним значенням від координат вузлів, між якими вони розташовані (рис. 2). Так, наприклад, координати вершини № 1 чотирикутника обчислюються за такими формулами:

$$
x_{1} = \frac{x_{1-1} + x_{1-2} + x_{1-3} + x_{0}}{4}
$$
\n
$$
y_{1} = \frac{y_{1-1} + y_{1-2} + y_{1-3} + y_{0}}{4}
$$
\n
$$
z_{1} = \frac{z_{1-1} + z_{1-2} + z_{1-3} + z_{0}}{4}
$$

де  $x_0, y_0, z_0$  — координати вузла, для якого розраховується площа чотирикутника. Аналогічно розраховуються координати інших вершин.

Площа чотирикутника *i f* розраховується як сума площ трикутників 1, 2, 3, 4 (рис. 2). Площа кожного трикутника розраховується за формулою Герона, на підставі довжин його сторін, наприклад:<br>  $S = \sqrt{p \cdot (p - \ell_{0-1}) \cdot (p - \ell_{0-4}) \cdot (p - \ell_{0-4})},$ 

$$
S = \sqrt{p \cdot (p - \ell_{0-1}) \cdot (p - \ell_{0-4}) \cdot (p - \ell_{0-4})},
$$

де *р* – напівпериметр трикутника, що дорівнює  $p = \frac{\ell_{0-1} + \ell_{0-4} + \ell_{1-4}}{2}$ 2  $p = \frac{\ell_{0-1} + \ell_{0-4} + \ell_{1-4}}{2}$ .

Довжина кожної із сторін визначається на підставі координат кінцевих точок:

$$
\ell_{0-1} = \sqrt{(x_1 - x_0)^2 + (y_1 - y_0)^2 + (z_1 - z_0)^2}.
$$

#### **Принцип моделювання зосереджених навантажень**

Дія зосереджених навантажень моделюється шляхом застосування відповідних вузлових навантажень до вузлів СЕМ, що моделюють елементи конструкції, призначені для сприйняття зазначених навантажень.

*Метод ІТ розрахунку вузлових навантажень, що моделюють сили тиску.*

ІТ розрахунку вузлових навантажень, що моделюють сили тиску, реалізовано в об'єктно-орієнтованому середовищі «*SPACE*» у вигляді спеціалізованого об'єкта «Сервер розрахунку вузлових навантажень», що включає такі структури даних:

```
int PCount; //-> К-сть перерізів у моделі ОЧК 
int PNodeCount[50]; //-> К-сть вузлів у контурах
                     // перерізів СЕМ ВЧК
int PNodeNumber[50][100]; //-> NN вузлів верхніх
                           // контурів перерізів
double PNodeCoord[50][100][3]; //-> Координати вузлів
                         // верхніх контурів перерізів
double NodalAreas[50][100]; //-> Розміри елементарних
                             // площадок
douible NodalLoads[20000][3]; //-> Значення вузлових
```
*М е х а н і к а е л е м е н т і в к о н с т р у к ц і й*

 **// навантажень char DesignLoading[251]; //-> Найменування // розрахункового випадку int LPCount; //-> К-сть перерізів в інтегральній // моделі навантаження double LZ[100]; //-> Координати перерізів // інтегральної моделі навантаження double Q[100][3], M[100][3]; //-> Значення сил і // моментів в інтегральній моделі навантаження**

Процес визначення вузлових навантажень починається з того, що СЕМ ВЧК, яка реалізована у вигляді об'єкта БД «*SPACE*», звертається до об'єкта «Сервер розрахунку вузлових навантажень» із відповідним запитом. Технологія обміну даними між об'єктами БД «SPACE» докладно описана у [1]. Розрахунок вузлових навантажень здійснюється у вісім етапів.

*На першому етапі* сервер приймає із СЕМ ВЧК дані про взаємне розташування вузлів розрахункової моделі та їх координати. Обмін даними здійснюється через віртуальну структуру даних типу **\_FEM\_LOAD**. Зазначена структура призначена для прийому даних із СЕМ ВЧК, а також передачі обчислених значень вузлових навантажень до СЕМ ВЧК. Тому вона включає два розділи: розділ даних про розташування вузлів та розділ результуючих значень вузлових навантажень:

```
//- Вихідні дані з СЕМ ВЧК: ---------------------
char DesignLoading[251]; //-> Найменування
                           // розрахункового випадку
int NodeCount; //-> К-сть вузлів у СЕМ ВЧК
double NodeCoord[20000][3]; //-> Коорд. вузл. СЕМ ВЧК
int PCount; //-> К-сть перерізів у моделі СЕМ ВЧК
int PNodeCount[50][2]; // К-сть вузлів в контурах
                         // перерізів СЕМ ВЧК
int PNodeNumber[50][2][100]; //-> Розподіл NN вузлів
                               // за перерізами
//- Вузлові навантаження: ------------------------
douible NodalLoads[20000][3]; //-> Значення вузлових
                                // навантажень
```
Процедура читання координат вузлів має такий вигляд:

**virtual \_FEM\_LOAD FEM\_Data; //-> Віртуальна структура**

 **// для обміну даними з СЕМ ВЧК**

```
void ReadNodeCoord ()
{
      int i, j, k;
      $_set_index (&FEM_Data); //-> Ініціалізація
                              // віртуальної структури
      $_sprintf (DesignLoading, "%s",
                FEM Data.DesignLoading);
      PCount = FEM_Data.PCount;
     for (i = 0; i < PCount; i++ )
      { // Читання розподілу коорд. вузл. у перерізах
           PNodeCount[i] = FEM_Data.PNodeCount[i][0];
          for (j = 0; j < PNodeCount[i]; j++ )
 {
               k = FEM Data.PNodeNumber[i][0][i]; PNodeNumber[i][j] = k;
                PNodeCoord[i][j][0] =
                FEM_Data.NodeCoord[k-1][0];
                PNodeCoord[i][j][1] =
               FEM Data.NodeCoord[k-1][1];
                PNodeCoord[i][j][2] =
                FEM_Data.NodeCoord[k-1][2];
 }
      }
}
```
*На другому етапі*, з метою отримання значень інтегральних навантажень, сервер розрахунку вузлових навантажень самостійно звертається до інтегральної моделі навантаження, яка реалізована в об'єктноорієнтованому середовищі «*SPACE*» у вигляді об'єкта «Сервер інтегральних навантажень». Сервер інтегральних навантажень є частиною інформаційної системи спеціалізованого підрозділу ДКБ, який не входить до складу конструкторського відділу, що розробляє конструкцію кесону крила. Тому його властивості та методи не розглядаються у цій статті.

Для обміну даними із сервером інтегральних навантажень використовується структура даних типу **\_LOAD\_INTEGRATION**. Ця структура призначена передачі до сервера інтегральних навантажень умовного найменування розрахункового випадку навантаження, а також прийому значень інтегральних навантажень. Тому вона також включає два розділи:

умовне найменування розрахункового випадку та розділ даних про інтегральні навантаження:

**//- Дані про розрахунковий випадок навантаження: ---**

```
char DesignLoading[251]; //-> Найменування
                          // розрахункового випадку
//- Дані про інтегральні навантаження: -------------
int LPCount; //-> К-сть перерізів в інтегральній
              // моделі навантаження
double LZ[100]; //-> Координати перерізів 
                 // інтегральної моделі навантаження
double Q[100][3], M[100][3]; //-> Значення сил і 
        // моментів в інтегральній моделі навантаження
```
Процедура отримання значень інтегральних навантажень має такий вигляд:

```
_LOAD_INTEGRATION LoadData; //-> Структура для обміну
         // даними з сервером інтегральних навантажень
void ReadIntegration()
{
      int i, j, k, size;
      short mode = 7312; //-> Код виклику сервера
                          // інтегральних навантажень
      $_sprintf ( LoadData.DesignLoading, "%s",
                  DesignLoading );
      size = 251; //-> Розмір масива DesignLoading
      $_save (&LoadData, size); //-> Збереження масиву
                         // LoadData.DesignLoading у БД
      $_get_addr (&LoadData); //-> Запис у системний
         // буфер адреси реальної структури LoadData
      k = $_get_space_number(); //-> Читання N БД, де
                        // знаходиться поточний проект
      $_call_object_by_name ( "Сервер інтегральних
      навантажень", k, mode ); //-> Виклик сервера
                            // інтегральних навантажень
```
 **LPCount = LoadData.LPCount;**

*М е х а н і к а г і р о с к о п і ч н и х с и с т е м* for  $(i = 0; i < LPCount; i++)$  **{**  $LZ[i] =$  LoadData. $LZ[i]$ ;  $Q[i][0] =$  LoadData. $Q[i][0]$ ;  $Q[i][1] =$  LoadData. $Q[i][1]$ ;  $Q[i][2] =$  LoadData. $Q[i][2]$ ;  **M[i][0] = LoadData.M[i][0]; M[i][1] = LoadData.M[i][1]; M[i][2] = LoadData.M[i][2]; } }**

*На третьому етапі* сервер розрахунку вузлових навантажень виконує розрахунок величин  $f_i$  елементарних площадок для кожного вузла перерізів СЕМ верхньої обшивки ВЧК. Процедура розрахунку виконує розрахунок для всіх вузлів, координати яких містяться в масиві **PNodeCoord[][][]**. Результати розрахунку записуються до масиву **NodalAreas[][]**.

На четвертому етапі виконується розрахунок епюр  $qy_{i_{\texttt{BMDP}}}}$ ' *qyi* та значень вертикальних вузлових навантажень *PY<sup>i</sup>* , що записуються до масиву **NodalLoads[][]**, з урахуванням фактичних номерів вузлів, що містяться в масиві **PNodeNumber[][]**.

*На п'ятому етапі* визначаються значення додаткових вертикальних навантажень *PY<sup>i</sup>*дод. , які додаються до значень, записаних у масив **NodalLoads[i][1]** для відповідних крайніх вузлів перерізів СЕМ ВЧК.

*На шостому етапі* визначаються значення пар сил ' *PX<sup>i</sup>* , що імітують моменти від *PY<sup>i</sup>*дод. , які записуються до масиву **NodalLoads[i][0]** для відповідних крайніх вузлів перерізів СЕМ ВЧК.

*На сьомому етапі* визначаються значення поздовжніх вузлових навантажень *PX<sup>i</sup>* , що імітують поздовжні сили, які діють на ВЧК. *PX<sup>i</sup>* додаються до значень, записаних у масив **NodalLoads[i][0]** для крайніх задніх вузлів відповідних перерізів СЕМ ВЧК.

Значення фактичних номерів крайніх нижніх вузлів у перерізах СЕМ ВЧК, необхідні для обчислення результатів на п'ятому-сьомому етапах, беруться з масиву **PNodeNumber[][1][]**.

*На восьмому етапі* здійснюється передача розрахованих значень вузлових навантажень СЕМ ВЧК. Процедура передачі має такий вигляд:

```
void PassNodeLoads ()
{
```

```
 int i, size;
```

```
for (i = 0; i < NodeCount; i++ )
 { // Копіювання вузлових навантажень до
    // зв'язкової структури
     FEM_Data.NodalLoads[i][0] =
     NodalLoads[i][0];
     FEM_Data.NodalLoads[i][1] =
     NodalLoads[i][1];
     FEM_Data.NodalLoads[i][2] =
     NodalLoads[i][2];
 }
 size = 20000 * 3 * 8;
 $_save (FEM_Data.NodalLoads, 
         size); //-> Збереження скопійованих
               // вузлових навантажень у БД SPACE
```
#### **Схема обміну даними у межах об'єктно-орієнтованої ІТ**

**}**

У процесі розрахунку вузлових навантажень провадиться послідовний обмін даними (рис. 5) між трьома об'єктами проектної БД: СЕМ ВЧК, сервером розрахунку вузлових навантажень та сервером інтегральних навантажень. При цьому СЕМ ВЧК є частиною БД СЕМ планеру, яка обслуговує конструкторські відділи, що проектують планер літака. Сервер розрахунку вузлових навантажень є універсальним об'єктом, що обслуговує СЕМ ВЧК довільної кількості проектів. Сервер інтегральних навантажень є частиною інформаційної системи, яка обслуговує відділ аеродинаміки та служби розрахунку зосереджених навантажень. Формат трафіку обміну даними описаний у вигляді структур **FEM LOAD** та **\_LOAD\_INTEGRATION**.

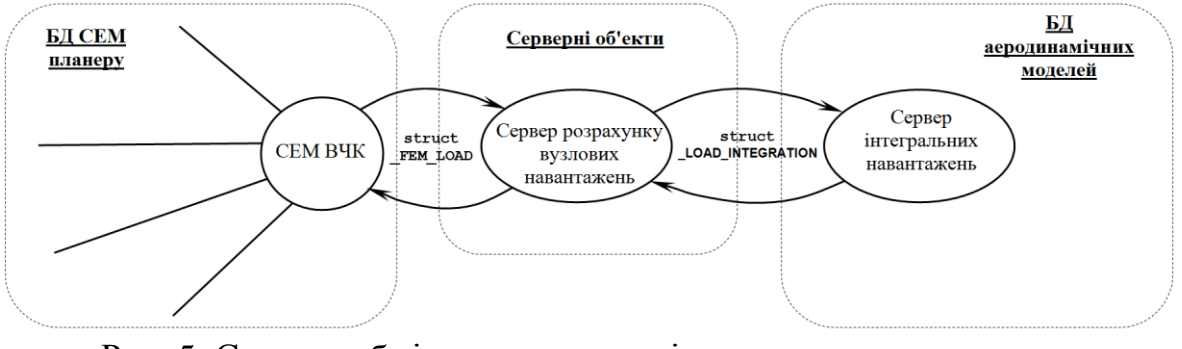

Рис. 5. Схема обміну даними під час розрахунку вузлових навантажень

# **Верифікація результатів розрахунку навантажень**

Результати верифікації розрахункових значень вузлових навантажень представлені у вигляді епюр *Mx*(*Z*) на рис. 6:

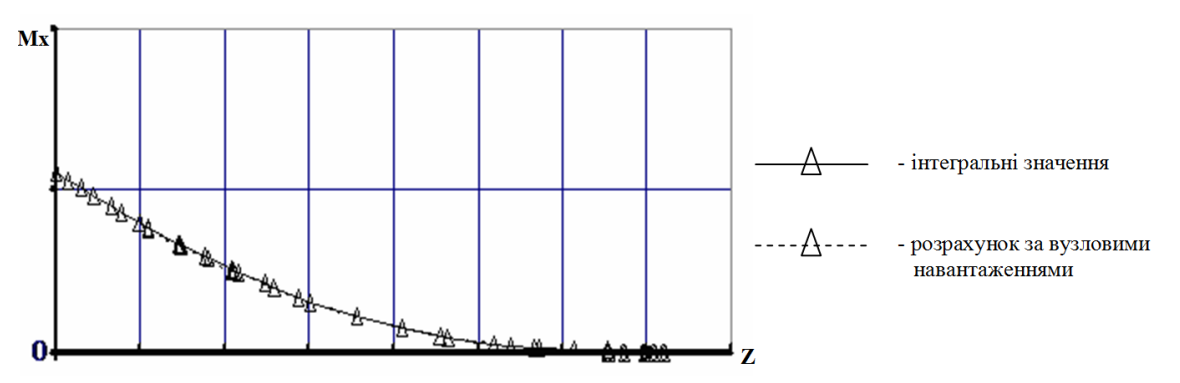

Рис. 6. Порівняння інтегральних значень *Mx*(*Z*) із значеннями, розрахованими за вузловими навантаженнями

На підставі результатів порівняльного аналізу епюр можна зробити висновок, що максимальні величини відносних відхилень значень *Mx*(*Z*), розрахованих за вузловими навантаженнями, від вихідних інтегральних значень  $Mx(Z)$  не перевищують  $1\%$ .

### **Висновки**

Запропонована ІТ розрахунку вузлових навантажень, що моделюють розподілені аеродинамічні навантаження, які діють на поверхню ВЧК, забезпечує прийнятну збіжність із вихідними інтегральними значеннями сил та моментів, на підставі яких вони розраховуються.

# **Список використаної літератури**

- 1. *Borisov V*. The methods of the synthesis of finite element model of the wing box, LAP Lambert Academic Publishing (ISBN 978-3-659-67887-5), Jan. 2015, -136 p.
- 2. *Borisov V.V.*, *Sukhov V. V*. A technique of computer-aided synthesizing a finite element model of wing center section and outer wing torsion box joint for a transport aircraft, Russian Aeronautics (Iz VUZ), №1, pp. 6-13, 2014.
- 3. MSC. Nastran 2012. Linear Static Analysis. User's Guide. 2012. 772 с.